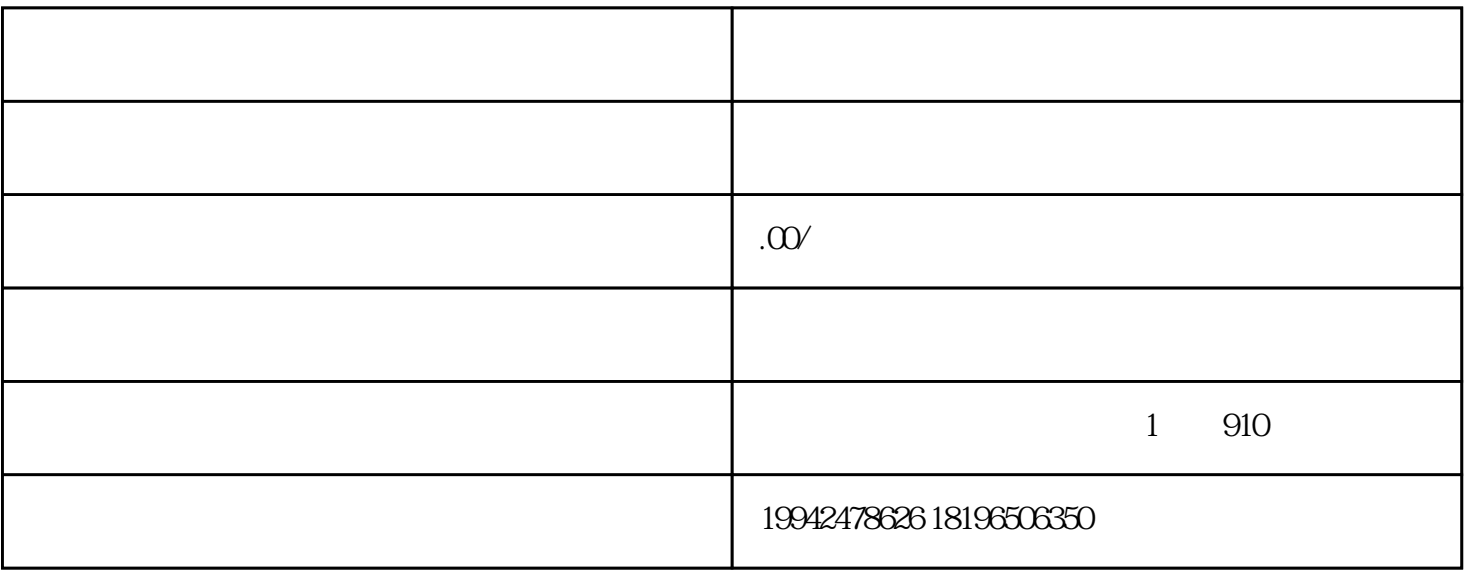

 $1$ 

 $2<sub>o</sub>$ 

 $3 \thinspace$ 

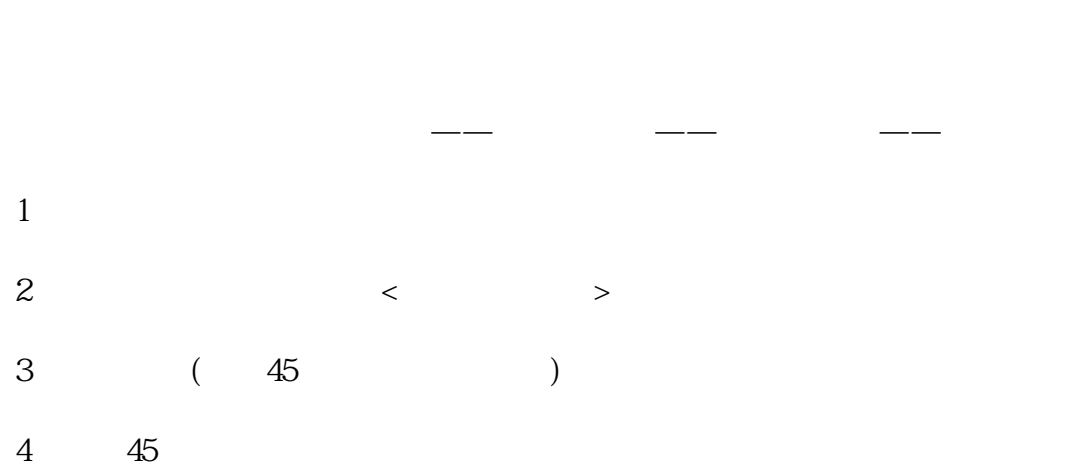

 $5\,$